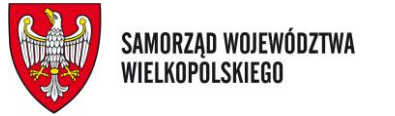

## **Wojewódzki Urząd Pracy w Poznaniu**

**Zanim złożysz wniosek do Wojewódzkiego Urzędu Pracy o wypłatę świadczeń z FGŚP upewnij się, czy jest to dla Ciebie najkorzystniejsza forma pomocy (sprawdź jakiej pomocy udzielają np. Powiatowe Urzędy Pracy).**

# **PRZECZYTAJ ŻEBY UNIKNĄĆ BŁĘDÓW WE WNIOSKU DO WUP**

*Warunki uruchomienia środków finansowych z Funduszu Gwarantowanych Świadczeń Pracowniczych reguluje art. 15g ustawy z dnia 31 marca 2020r. o zmianie ustawy o szczególnych rozwiązaniach związanych z zapobieganiem, przeciwdziałaniem i zwalczaniem COVID-19, innych chorób zakaźnych oraz wywołanych nimi sytuacji kryzysowych oraz niektórych innych ustaw (Dz.U. z 2020r., poz. 568).*

## Uwaga!

Prosimy składać wnioski w formie elektronicznej przez portal praca.gov.pl. Składanie wniosków przez portal ułatwia ich poprawne wypełnienie oraz przyspiesza rozpatrzenie. Złożenie wniosku w formie papierowej powoduje wydłużenie procedury jego rozpatrzenia i przekazania środków pracodawcy – wiąże się m.in. z koniecznością osobistego stawienia się w WUP (z dowodem tożsamości) celem podpisania umowy przed wypłatą świadczeń.

### **PRZED WYSŁANIEM WNIOSKU SPRAWDŹ**

▪ **czy nazwa, adres, NIP i REGON przedsiębiorcy nie zawierają błędów**  Dane powinny odpowiadać wpisowi w CEiDG lub KRS.

#### ▪ **czy wskazano poprawne kwoty wnioskowane**

W pkt. 6, 1) i 2) wniosku należy wpisać - odpowiednio dla przestoju ekonomicznego lub/oraz dla obniżonego wymiaru czasu pracy - w ppkt. a) i b):

- − kwotę dofinansowania do wynagrodzeń ppkt. a)
- − kwotę na pokrycie składek na ubezpieczenia społeczne należnych od pracodawcy ppkt. b)
- − i dopiero na końcu łączną sumę świadczeń wnioskowanych.

Korzystając z udostępnionego na praca.gov.pl "wykazu pracowników" (arkusz excel) kwotę dofinansowania do wynagrodzeń należy obliczyć samodzielnie (od łącznej wartości świadczeń należy odjąć zsumowaną wartość składek na ubezpieczenia społeczne należnych od pracodawcy)

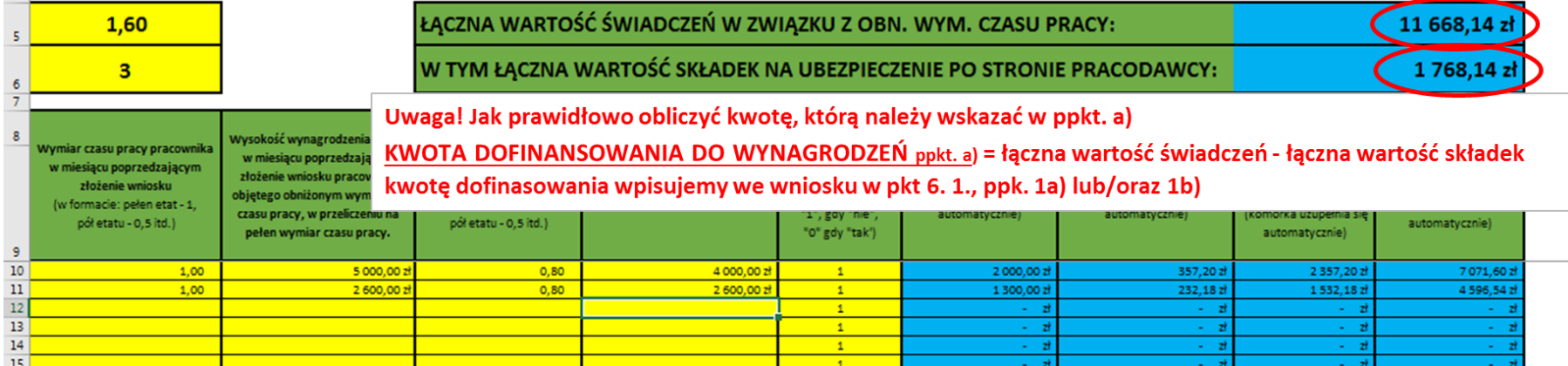

**UWAGA!** 14.04.2020r. ministerstwo udostępniło dla przedsiębiorców nową wersję "wykazu pracowników":

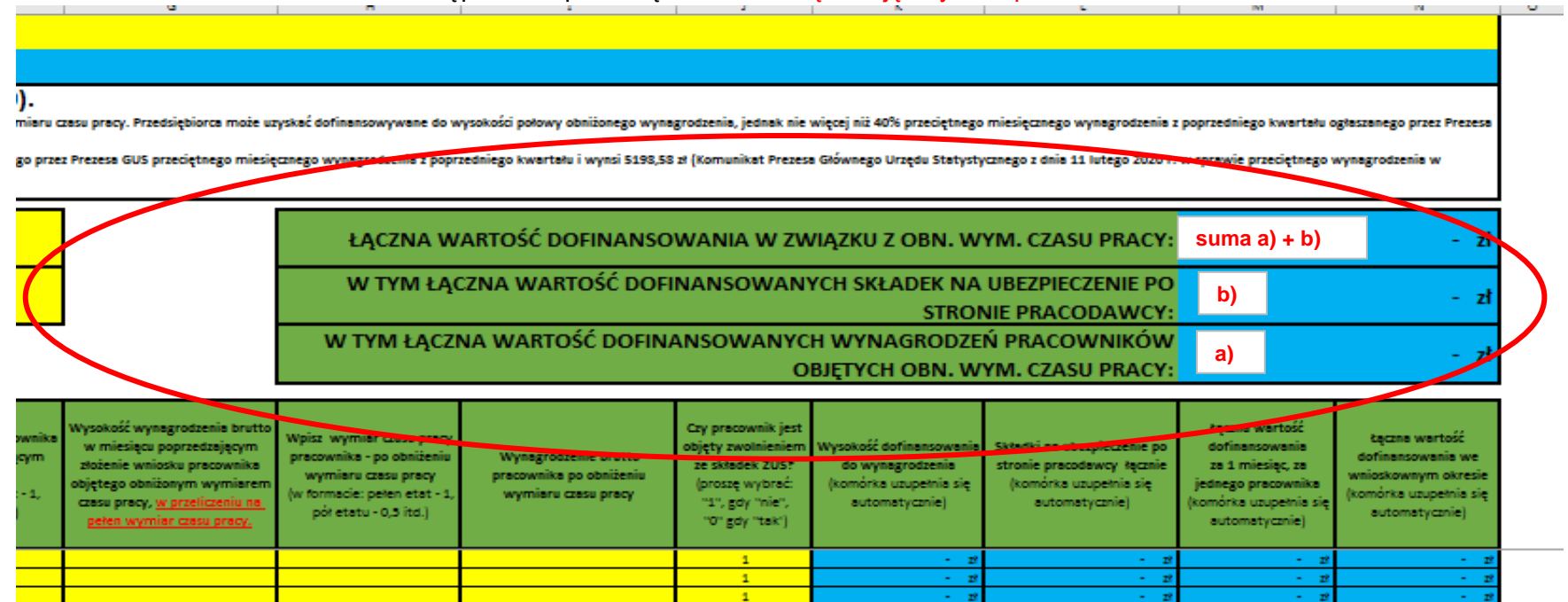

#### ▪ **czy porozumienie z pracownikami jest zgodne z art. 15g ust. 11-14 ustawy**

Przedsiębiorca zawiera porozumienie z organizacjami związkowymi lub co najmniej 2. przedstawicielami pracowników (co najmniej 2 przedstawicieli musi podpisać porozumienie).

W porozumieniu określa:

- − grupy zawodowe lub osoby objęte porozumieniem
- − czy ww. są objęci obniżonym wymiarem czasu pracy (wskazać o ile %), czy przestojem ekonomicznym
- − okres obowiązywania ww. rozwiązań (nie wcześniej niż 01.04.2020r.; termin musi być zamknięty, ale nie dłuższy niż 3 miesiące)
- **czy załączono stosowne pełnomocnictwo dla osoby składającej wniosek i czy zakres pełnomocnictwa obejmuje złożenie wniosku i zawarcie umowy z Dyrektorem WUP**

Pełnomocnictwo należy załączyć w przypadku, gdy:

- − wniosek składa w imieniu przedsiębiorcy będącego osobą fizyczną inna osoba,
- − wniosek w imieniu spółki składa jeden członek zarządu spółki, dla której wymagana jest łączna reprezentacja członków zarządu.

#### ▪ **czy załączono wszystkie wymagane dokumenty:**

- − kopię porozumienia ze związkami zawodowymi lub przedstawicielami pracowników
- − wykaz pracowników uprawnionych do dopłat (na wzorze udostępnionym na praca.gov.pl plik Excel)
- − umowę o dofinansowanie przez FGŚP dopłat do wynagrodzeń pracowników (na wzorze udostępnionym na praca.gov.pl)

**UWAGA!!! Umowę należy wydrukować, podpisać i zeskanować. Następnie ten skan załączyć do wniosku (jeden plik).**

**Uwaga! Od 8 maja Umowa jest automatycznie załączana do wniosku składanego przez praca.gov.pl, więc nie ma potrzeby drukowania, podpisywania i załączania jej skanu.**

**Natomiast przedsiębiorcy, którzy złożą wnioski papierowe, będą podpisywać umowę w siedzibie WUP w Poznaniu. Termin wizyty uzgodni pracownik Urzędu kontaktując się z przedsiębiorcą na podany we wniosku nr telefonu.**

− stosowne pełnomocnictwo, jeśli przedsiębiorcę reprezentuje pełnomocnik

## **GDZIE I JAK ZŁOŻYĆ WNIOSEK ?**

**Wniosek** o przyznanie dopłat składa się do Wojewódzkiego Urzędu Pracy właściwego ze względu na siedzibę pracodawcy **przez portal praca.gov.pl** (na określonym worze, z wymaganymi oświadczeniami).

Przedsiębiorca podpisuje wniosek przy pomocy Profilu Zaufanego lub kwalifikowanego podpisu elektronicznego.

## **JAKIE SĄ NAJCZĘSTSZE BŁĘDY WE WNIOSKACH ?**

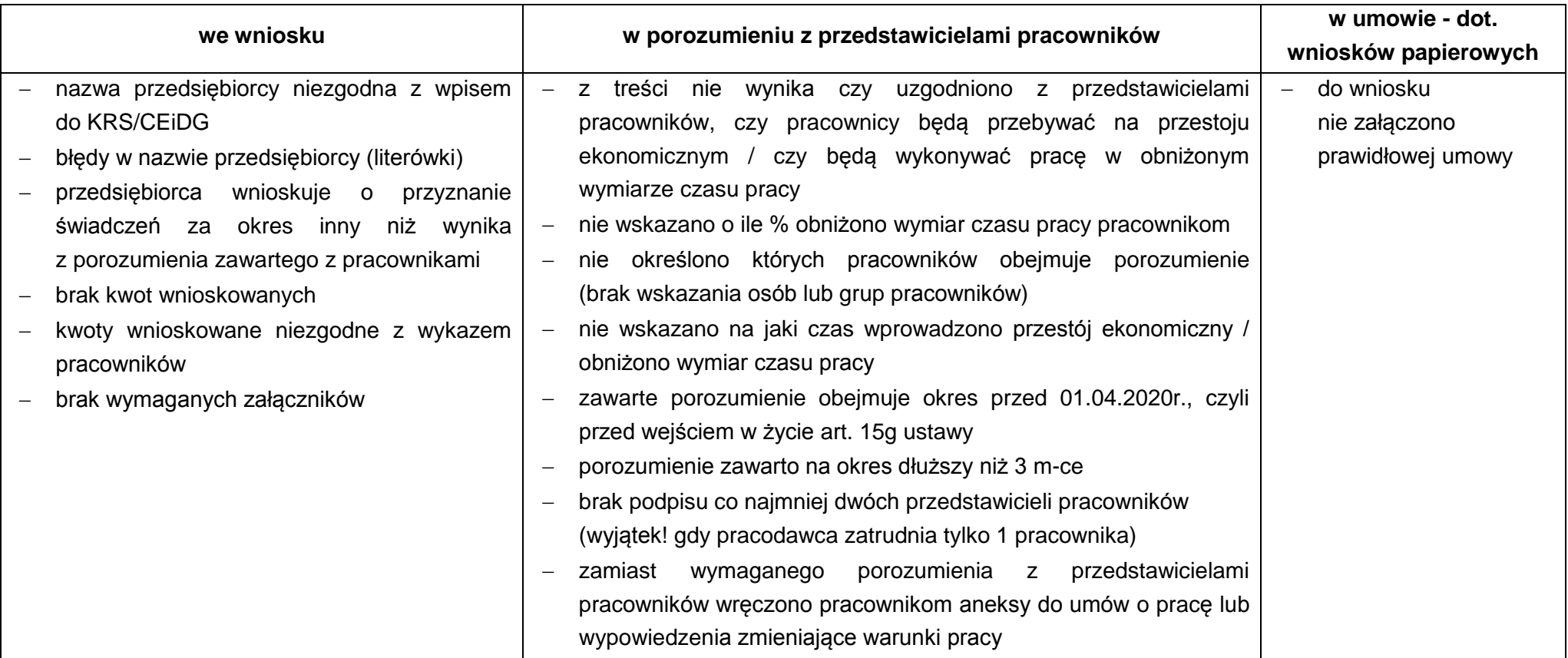